You have taken an online boating class. The form that you sent this office is for people that have taken a classroom course. You must go return to and submit your request through their website..

The first step is to log back into the BoatEd's New York State Course. Just click on the link at the top of the page and enter your login and password when asked.

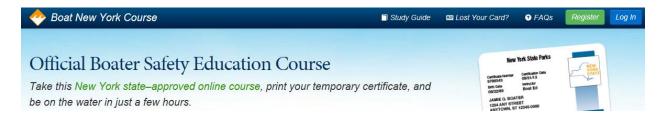

When the course completion page opens up, click on the "Get your Adventure License" link.

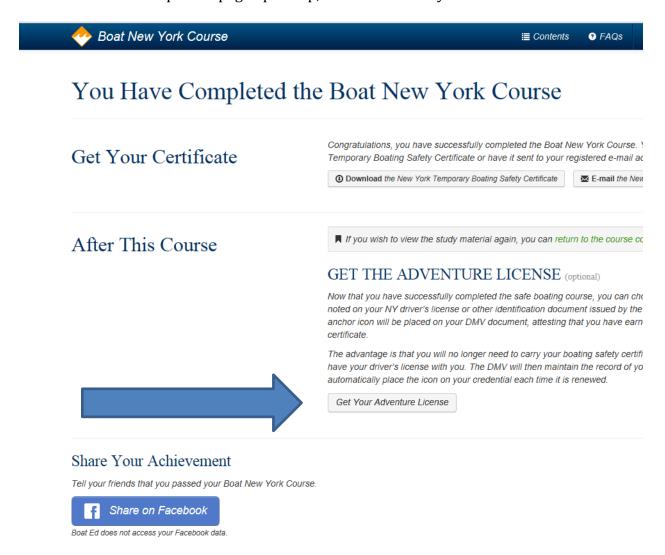

This will open up the NYS Parks Adventure License Portal.

## New York State Adventure License

## **Boating Safety Certificate**

Thank you for your interest in the New York State Adventure Licenset Adding the Boating Safety
Certificate icon to your Oriver License, Learner Permit or Non-Oriver Photo IO is not required, but is
convenient as it will eliminate the need to carry multiple documents while boating.

Two options are available:

- Immediately receive a new copy of your valid NYS Oriver License, Learner Permit, or Non-Oriver Photo ID with an ancher icon indicating your completion of the Safe Bouting Course. In adultion to the file you paid to complete the course, there is a charge of \$12.50 to receive your new Ricense now.
- new license now.

  2. You may also choose to walt until the next renewal of your DMV License or Non-Driver ID.

  There is no fee to walt until your next scheduled renewal. The NYS Department of Mator

  Vehicles automatically renews Driver Licenses and other DMV documents every eight years.

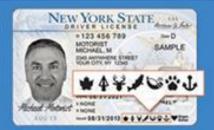

Hease note: For any DMV document that is suspended, revoked, or otherwise unable to be issued, the matter must be black up in person with that department at your local DMV office. NYS Parks cannot resolve any DMV document-related issues. If you are unsure of the status of your document, it is strongly recommended that you upt in for the later icon placement, so that you don't unnecessarily lose any money in the transaction.

NYS Parks will inform you by mail if there is any issue with the issuance of the boating icon for your DMV document.

Eyou wish to submit another request to receive the Adventure Userse once the issue is resolved, please go to your local DUIV office. Hew orders cannot be received over the phone through NYS Parks, Marine Services.

## Would you like to receive your new NYS DMV Photo ID with your Boating Safety Certificate loon immediately? Z Y00 I sould like to immediately receive a new NYZ DNV Proto IO with the boating icon for a fee of \$12.80 for a Driver License, Learner Remit and 85.00 for a Non-Driver Photo (C) I would like to wait to receive a boating icon on my NVS DNIV Photo ID at the next scheduled renewal date. First Name 1 Cast Name 1 erter your email DMV Document Type" DIAV CIENTID 1 Date of Birth " 123456789 Driver License mm/dd/yyyy Certificate No. Supremy \$12.50 Convenience Fee \$1.00 Grand Total ----- \$13.50 Continue